# User Guide Of Micromax A75 Download

Right here, we have countless books User Guide Of Micromax A75 Download and collections to check out. We additionally have the funds for variant types and plus type of the books to browse. The satisfactory book, fiction, history, novel, scientific research, as well as various new sorts of books are readily genial here.

As this User Guide Of Micromax A75 Download, it ends taking place instinctive one of the favored book User Guide Of Micromax A75 Download collections that we have. This is why you remain in the best website to look the amazing ebook to have.

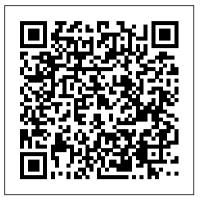

Newnes Guide to Radio and Communications Technology Read Books Ltd

This vintage book contains Alexander D' Agapeyeff' famous 1939 work, Codes and Ciphers - A History of Cryptography. Cryptography is the employment of and interesting history. This fantastic volume offers a detailed history of cryptography from ancient times to File Folder Change The Location Of An App, A Shortcut, A modernity, written by the Russian-born English cryptographer, Alexander D'Agapeyeff. The contents include: - The beginnings of Cryptography - From the Middle Ages Onwards - Signals, Signs, and Secret Languages - Commercial Codes - Military Codes and Ciphers - Types of Codes and Ciphers - Methods of Deciphering Many antiquarian texts such as this, especially those dating back to the 1900s and before, are increasingly hard to come by and expensive, and it is with this in mind that we are republishing this book now in an affordable, modern, high quality edition. It comes complete with a specially commissioned new biography of the author. Analogue and Digital Communication Techniques Elsevier

In Movie Title Typos, artist Austin Light removes just one letter from a well-known movie title to inspire a surprising and hilarious visual scenario. There's Obocop (a robotic police officer works through his PTSD by playing smooth jazz), T. (a boy meets a jewelry-clad alien who pities fools), Harry Otter, The Princess and the Fro, Finding Emo, Pup Fiction, and many more. A massive viral hit when he first posted sketches of the work online (1.2 million hits in the first 6 hours), Light has created new full-color illustrations for all, with the majority of the book's content never before seen on the Web. Here is a parallel universe glimpse at could-have-been films possibly better-definitely funnier-than the originals.

covers the front of the Pixel 4a 5G, with a slight cutout for the selfie camera. For a Pixel phone, the battery life is also outstanding. Click the BUY NOW button to get this well-designed guide aimed at helping you to navigate the features of your Pixel phone. Configure Your Pixel Phone Move Data To Your Pixel Phone From An Android Device Data Transfer To A Pixel From An Iphone Data Transfer To Your Pixel From A Blackberry Or Windows Phone Charge Your Google Pixel Smartphone How To Charge Your Pixel Phone Tips For Charging Turn On And Off Your Pixel Phone Purchase A Sim Card And Insert It Into Your sPixel Phone Get A Sim Card Inserting A Sim Card Connect Your Pixel Phone To Wi-Fi Networks How To Make The Switch To A Pixel Phone Modify Wallpaper On Your Pixel Phone Organize codes and ciphers to protect secrets, and it has a long Your Home Screens With Apps, Shortcuts, And Widgets Add An Application Add A Shortcut Add Or Resize A Widget Make A Widget, Or A Folder Remove An App, A Shortcut, A Widget, Or A Folder From Your Device Organize Home Screens Use Your Pixel Phone To Call For Help In An Emergency Prepare For Emergency Activate The Car Crash Detection Feature Take A Screenshot Or Screen Recording On Your Pixel Phone How To Take A Screenshot On A Google Pixel To Capture Your Google Pixel's Screen Use Digital Wellbeing To Control How Much Time You Spend On Your Pixel Phone Configure Digital Wellbeing Make And Receive Phone Calls Make A Phone Call Accept Or Decline A Phone Call Messages Allow You To Send And Receive **Text Messages** 

> The Monetary Policy Regime and Banking Spreads in Barbados Academic Press

Do You Control Your Phone—Or Does Your Phone Control You? Within a few years of its unveiling, the smartphone had become part of us, fully integrated into the daily patterns of our lives. Never offline, always within reach, we now wield in our hands a magic wand of technological power we have only begun to grasp. But it raises new enigmas, too. Never more connected, we seem to be growing more distant. Never more efficient, we have never been more distracted. Drawing from the insights of numerous thinkers, published studies, and his own research, writer Tony Reinke identifies twelve potent ways our

cultivate wise thinking and healthy habits in the digital age,

smartphones have changed us-for good and bad. Reinke calls us to

The XS and XS Max User Guide Charles Jesusevitan Adebola The Google Pixel 4a 5G offers a crisp, beautiful Android experience, with the standard operating system looking and performing just as Google designed. A 6.2-inch OLED screen encouraging us to maximize the many blessings, to avoid the various pitfalls, and to wisely wield the most powerful gadget of human connection ever unleashed. Particle and Particle Systems Characterization Prentice Hall In this brand new volume, Ian Poole begins with a fine introduction to radio, suitable for almost all readers. ...the book is an excellent way for neophytes to step into radio and learn something about it. It begins with the basics and gradually brings in more advanced concepts. We recommend it as an additon to the technical libraries of intermediate-level technical readers. It is an interesting read even for the advanced engineer. -QEX July/August 2004 Ian Poole has written a fascinating guide to the technology and applications of modern radio and communications equipment. His approach provides a useful foundation for college students and technicians seeking an update on the latest technology, but each topic is introduced from the basics, ensuring that the book is equally

Page 1/4

rewarding for managers in the communications industry, sales staff, and anyone seeking to update their knowledge of this exciting and rapidly expanding area of technology. The key areas covered by this book are: Radio principles Broadcasting, including Digital Radio Private mobile radio, (PMR) including trunking and TETRA Cellular telecommunications, including GSM and 3G Data communications, including Bluetooth and 802.11 As well as a survey of established and cutting-edge technologies the underpinning science and electronics is introduced. \*Includes a survey of established and cutting-edge communication technologies \*Introduces the underpinning science and electronics of the subject \*Provides an emphasis on circuits and how they work

## Movie Title Typos Gill & Macmillan Ltd

All the design and development inspiration and direction a harware engineer needs in one blockbuster book! Janine Love site editor for RF Design Line, columnist, and author has selected the very best RF design material from the Newnes portfolio and has compiled it into this volume. The result is a book covering the gamut of RF front end design from antenna and filter design fundamentals to optimized layout techniques with a strong pragmatic emphasis. In addition to specific design techniques and practices, this book also discusses various approaches to solving RF front end design problems and how to successfully apply theory to actual design tasks. The material has been selected for its timelessness as well as for its relevance to contemporary RF front end design issues. Contents: Chapter 1 Radio waves and propagation Chapter 2 RF Front End Design Chapter 3 Radio Transmission Fundamentals Chapter 4 Advanced Architectures Chapter 5 RF Power Amplifiers Chapter 6 RF Amplifiers CHAPTER 7 Basics of PA Design Chapter 8 Power Amplifiers Chapter 9 RF/IF Circuits Chapter 10 Filters Chapter 11 Transmission Lines and PCBs as Filters Chapter 12 Tuning and Matching Chapter 13 Impedance Matching Chapter 14 RF Power Linearization Techniques \*Hand-picked content selected by Janine Love, RF DesignLine site editor and author \*Proven best design practices for antennas, filters, and layout \*Case histories and design examples get you off and running on your current project

## Report of the Commissioners of Prisons and the Directors of Convict Prisons Chronicle Books

The exuberant, exhilarating photographs of dogs underwater that have become a sensation From the water's surface, it's a simple exercise: a dog's leap, a splash, and then a wet head surfacing with a ball, triumphant. But beneath the water is a chaotic ballet of bared teeth and bubbles, paddling paws, fur and ears billowing in the currents. From leaping Lab to diving Dachshund, the water is where a dog's distinct personality shines through; some lounge in the current, paddling slowly, but others arch their bodies to cut through the water with the focus and determination of a shark. In more than eighty portraits, award-winning pet photographer and animal rights activist Seth Casteel captures new sides of our old friends with vibrant underwater photography that makes it impossible to look away. Each image bubbles with exuberance and life, a striking reminder that even in the most loveable and domesticated dog, there are more primal forces at work. In Underwater Dogs, Seth Casteel gives playful and energetic testament to the rough-and-tumble joy that our dogs bring into our lives.

and no doubt, you shall conclude that God was not blind to Black America's sojourn in America hidden under many imperfective scriptural verses and passages. You will also figure out how Minister Louis Farrakhan holds a key to the New Government as it was written in divine prophecy and hidden in divine history until now.

## IPhone XR User Manual Wiley-Interscience

By popular request on self-explanatory iPhone XR guide with step by step screenshots and easy to understand tips for beginners, seniors and dommies to become professionals of their iPhone XR This iPhone User Manual fully provides a solution to every difficult operational problem through do-it-yourself step by step latest tips, hint, and tactics; backed-up with many clear pictures and important screenshots that will make the uses of your iPhone XR simple as ABC... in solving problems. However, here are a few of what you will comprehensively learn out of many new tips and tactics in this iPhone XR Manual: How you can understand the general operational tools (Apps). How you can successfully make Apple ID, Face ID, and Passcode. How you can set up your iPhone XR manually and automatically. How you can update and upgrade default iOS 12 to the latest iOS 13 version How you can transfer documents or data from Android Phone to iPhone XR How you can efficiently use your iPhone Camera to take a professional shot or video. How you can customize allimportant apps' commands into the control center How you can successfully use CarPlay in your car. How you can use Find My App to recover your lost iPhone XR How you can customize Animoji for FaceTime or Video Calls or iMessage. How you can use Health App to track your Menstrual Cycle, Daily Meals, Sleep, Steps, Calories, Heart Conditions, Fertility... many other Activities. How you can use Siri to do many features (e.g. making a call, sending a message, setting alarm, reminding plans, etc.) of different Apps on your iPhone XR ... and many others. In this iPhone XR Manual Book, beginner, senior and dummies will completely enjoy all you could benefit from iPhone 11, iPhone 11 Pro, and 11 Pro Max on your iPhone XR. Although, iPhone XR was produced with iPhone XS & XS Max using iPhone Operation System 12 (iOS 12) a year after the release of the first-full screen iPhone X running with iOS 11 by Apple Company. More so, there is a Bonus Guide on How you can successfully apply protective accessories like Case iPhone XR and Screen Protector without bubbles for you to safeguard and protect your iPhone. To Get Your Copy of This iPhone XR User Manual By Making A Step of Clicking on the BUY NOW Button

## IPhone XR User Manual Ryland Peters & Small

5G NR: Architecture, Technology, Implementation, and Operation of 3GPP New Radio Standards is an in-depth, systematic, technical reference on 3GPP's New Radio standards (Release 15 and beyond), covering the underlying theory, functional descriptions, practical considerations and implementation of the 5G new radio access technology. The book describes the design and operation of individual components and shows how they are integrated into the overall system and operate from a systems perspective. Uniquely, this book gives detailed information on RAN protocol layers, transport, network architecture and services, as well as practical implementation and deployment issues, making it suitable for researchers and engineers who are designing and developing 5G systems. Reflecting on the author's 30 plus years of experience in signal processing, microelectronics and wireless communication system design, this book is ideal for professional engineers, researchers and graduate students working and researching in cellular communication systems and protocols as well as mobile broadband wireless standards. Strong focus on practical considerations, implementation and deployment issues Takes a topdown approach to explain system operation and functional interconnection Covers all functional components, features, and interfaces based on clear protocol structure and block diagrams Describes RF and transceiver design considerations in sub-6 GHz and mmWave bands Covers network slicing, SDN/NFV/MEC networks and cloud and virtualized RAN architectures

#### <u>Underwater Dogs</u> Crossway

Curriculum Edition The wicked entered into a deal to commercialized upon the good name of our brother Jesus since 1095 AD. Only a few highly placed gatekeepers over western civilization know the reality of his life and burial place in old Jerusalem and like many, await for the perfective return of Jesus mentioned in both Bible and Quran. To understand the many facets of America's perfective connection with the person and history of Jesus of 2,000 years ago, one must grasp the difference between the historical Jesus and Black America and the Nation of Islam. This 13 chapter curriculum, "FARRAKHAN, The Jesus Factor," evinces from the outset how Jesus' history was a sign pointing toward the history of three men and the mission they'd perform upon the descendants of a former slave people-the seed of Abraham-to complete divine prophecy. How does FARRAKHAN factor into divine prophecy you ask? Read and answer the 113 questions included in this curriculum Comprehensive coverage of NR multi-antenna techniques and beamformed operation A consistent and integrated coverage reflecting the author 's decades of experience in developing 3G, 4G and 5G technologies and writing two successful books in these areas Harry's Magic Tables McGraw Hill Professional

Internet of Things: Technologies and Applications for a New Age of Intelligence outlines the background and overall vision for the Internet of Things (IoT) and Cyber-Physical Systems (CPS), as well as associated emerging technologies. Key technologies are described including device communication and interactions, connectivity of devices to cloud-based infrastructures, distributed and edge computing, data collection, and methods to derive information and knowledge from connected devices and systems using artificial intelligence and machine learning. Also included are system architectures and ways to integrate these with enterprise architectures, and considerations on potential business impacts and regulatory requirements. Presents a comprehensive overview of the end-to-end system requirements for successful IoT solutions Provides a robust framework for analyzing the technology and market requirements for a broad variety of IoT solutions Covers in-depth security solutions for IoT systems Includes a detailed set of use cases that give examples of realworld implementation

## iPhone 13 Pro Max 5G User Guide CRC Press

" An engaging, beautifully synthesized page-turner " (Slate). The #1 New York Times bestseller and Time #1 Nonfiction Book of the Year: Hillary Rodham Clinton's most personal memoir yet, about the 2016 presidential election. In this " candid and blackly funny " (The New York Times) memoir, Hillary Rodham Clinton reveals what she was thinking and feeling during one of the most controversial and unpredictable presidential elections in history. She takes us inside the intense personal experience of becoming the first woman nominated for president by a major party in an election marked by rage, sexism, exhilarating highs and infuriating lows, stranger-than-fiction twists, Russian interference, and an opponent who broke all the rules. " At her most emotionally raw " (People), Hillary describes what it was like to run against Donald Trump, the mistakes she made, how she has coped with a shocking and devastating loss, and how she found the strength to pick herself back up afterward. She tells readers what it took to get back on her feet—the rituals, relationships, and reading that got her through, and what the experience has taught her about life. In this "feminist manifesto" (The New York Times), she speaks to the challenges of being a strong woman in the public eye, the criticism over her voice, age, and appearance, and the double standard confronting women in politics. Offering a "bracing... guide to our political arena" (The Washington Post), What Happened lays out how the 2016 election was marked by an unprecedented assault on our democracy by a foreign adversary. By analyzing the evidence and connecting the dots, Hillary shows just how dangerous the forces are that shaped the outcome, and why Americans need to understand them to protect our values and our democracy in the future. The election of 2016 was unprecedented and historic. What Happened is the story of that campaign, now with a new epilogue showing how Hillary grappled with many of her worst fears coming true in the Trump Era, while finding new hope in a surge of civic activism, women running for office, and young people marching in the streets.

# International Organizations Newnes

"... a genuinely useful guide to the more technical side of phone shooting, including editing with popular apps like Snapseed. Jo Bradford makes the most of the creative possibilities of modern smartphone cameras, and her tips on improving exposure and ensuring decent prints are really useful." Awarded 5 stars by Amateur Photographer Maximize your potential to get the shots you want with this guide to photography for both Apple and Android phones. There's a saying that the best camera for the job is the one you have with you when an opportunity arises. Thanks to the boom in cameraphone technology, today we're lucky enough to have a camera to hand to capture all those incredible moments. But are you making the most of that powerful tool in your pocket? Do the photos you have taken tend to be blurry, or look nothing like what you're seeing? If you want to shoot incredible images with your phone, buy Smart Phone, Smart Photography. Covering simple techniques that

will allow you to get the image that you see every single time, you will soon be telling your camera what to do with confidence. Start with The Big Picture and get to know your camera phone and the rules behind taking the perfect shot. The next chapter, Taking Great Pictures, explains the key disciplines of photography – portrait, abstraction, macro, still life and plenty more. Finally, the Postproduction chapter demonstrates how to use apps to edit and enhance your images and create incredible prints for display. The Substance of Style John Wiley & Sons By popular request for self-explanatory iPhone XR guide with step by step screenshots and easy to understand tips. This iPhone User Manual fully provides a solution to every difficult operational problem through do-it-yourself step by step latest tips, hint, and tactics; backed-up with many clear pictures and important screenshots that will make the uses of your iPhone XR simple as ABC... in solving problems. However, here are a few of what you will comprehensively learn out of many new tips and tactics in this iPhone XR Manual: How you can understand the general operational tools (Apps). How you can successfully make Apple ID, Face ID, and Passcode. How you can set up your iPhone XR manually and automatically. How you can update and upgrade default iOS 12 to the latest iOS 13 version How you can transfer documents or data from Android Phone to iPhone XR How you can efficiently use your iPhone Camera to take a professional shot or video. How you can customize all-important apps' commands into the control center How you can successfully use CarPlay in your car. How you can use Find My App to recover your lost iPhone XR How you can customize Animoji for FaceTime or Video Calls or iMessage. How you can use Health App to track your Menstrual Cycle, Daily Meals, Sleep, Steps, Calories, Heart Conditions, Fertility... many other Activities. How you can use Siri to do many features (e.g. making a call, sending a message, setting alarm, reminding plans, etc.) of different Apps on your iPhone XR ... and many others. In this iPhone XR Manual Book, you will completely enjoy all you could benefit from iPhone 11, iPhone 11 Pro, and 11 Pro Max on your iPhone XR. Although, iPhone XR was produced with iPhone XS & XS Max using iPhone Operation System 12 (iOS 12) a year after the release of the first-full screen iPhone X running with iOS 11 by Apple Company. More so, there is a Bonus Guide on How you can successfully apply protective accessories like Case iPhone XR and Screen Protector without bubbles for you to safeguard and protect your iPhone. To Get Your Copy of This iPhone XR User Manual By Making A Step of Clicking on the BUY **NOW Button** 

## 12 Ways Your Phone Is Changing You Routledge

Get up and running as a ham radio operator—or just listen in on the shortwave bands! Ham and Shortwave Radio for the Electronics Hobbyist shows you, step by step, how to set up and operate your own ham radio station. It 's also perfect for those interested in shortwave listening, without getting a ham radio license. This practical guide covers communications modes, assigned frequency ranges in the United States, details on fixed, mobile, and portable ham stations, antennas, and much more. Ham radio will work even when the Internet and other utilities fail. So get on the air and keep the lines of communication open in any situation! Inside, you ' II find out all about: Radio waves and how they travel Shortwave and allwave listening Communications modes for ham radio operators, including using the Internet as a supplement Ham radio licenses and assigned frequency ranges (bands) used in the United States Wave-propagation characteristics and tips on the bands best suited for use at different times of the day, year, and sunspot cycle Selecting and installing equipment for fixed ham radio stations Setting up mobile and portable ham radio stations Antennas and transmission lines for various frequencies and station types How to operate your station using popular voice and digital modes Schematic symbols and Q signals for ham radio operators

# Undersea Atrophia McGraw Hill Professional

Regression Modeling: Methods, Theory, and Computation with SAS

provides an introduction to a diverse assortment of regression techniques using SAS to solve a wide variety of regression problems. The author fully documents the SAS programs and thoroughly explains the output produced by the programs. The text presents the popular ordinary least squares (OLS) approach before introducing many alternative regression methods. It covers nonparametric regression, logistic regression (including Poisson regression), Bayesian regression, robust regression, fuzzy regression, random coefficients regression, L1 and q-quantile regression, regression in a spatial domain, ridge regression, semiparametric regression, nonlinear least squares, and time-series regression issues. For most of the regression methods, the author includes SAS procedure code, enabling readers to promptly perform their own regression runs. A Comprehensive, Accessible Source on Regression Methodology and Modeling Requiring only basic knowledge of statistics and calculus, this book discusses how to use regression analysis for decision making and problem solving. It shows readers the power and diversity of regression techniques without overwhelming them with calculations.

The TAB Guide to DIY Welding Springer Science & Business Media SAS ESSENTIALS Valuable step-by-step introduction to using SAS® statistical software as a foundational approach to data analysis and interpretation Presenting a straightforward introduction from the ground up, SAS® Essentials illustrates SAS using hands-on learning techniques and numerous real-world examples; keeping different experience levels in mind, the highly qualified author team has developed the book over 25 years of teaching introductory SAS courses. This book introduces data manipulation, statistical techniques, and the SAS programming language, including SAS macros, reporting results in tables, and factor analysis, as well as sections on character functions, variable manipulation, and merging, appending, and updating files. It features selfcontained chapters to enhance the learning process and includes programming approaches for the latest version of the SAS platform. The Third Edition has been updated with expanded examples, a new chapter introducing PROC SQL as well as new end-of-chapter exercises. The Third Edition also includes a companion website with data sets, additional code, notes on SAS programming, functions, ODS, PROC SQL, and SAS Arrays, along with solutions for instructors. Specific sample topics covered in SAS® Essentials include: Getting data into SAS, reading, writing, and importing data, preparing data for analysis, preparing to use SAS procedures, and controlling output using ODS Techniques for creating, editing, and debugging SAS programs, cleaning up messy data sets, and manipulating data using character, time, and numeric functions Other essential computational skills that are utilized by business, government, and organizations alike, and DATA step for data management Using PROC to analyze data, including evaluating quantitative data, analyzing counts and tables, comparing means using T-Tests, correlation and regression, and analysis of variance, nonparametric analysis, logistic regression, factor analysis, and creating custom graphs and reports. SAS® Essentials is a fundamental study resource for professionals preparing for the SAS Base Certification Exam, as well as an ideal textbook for courses in statistics, data analytics, applied SAS programming, and statistical computer applications. Internet of Things Little, Brown

This book is intended for use as the textbook in a second course in applied statistics that covers topics in multiple regression and analysis of variance at an

Rhymes x pictures = times tables made easy! Nine year old Harry Moraghan never found maths easy. Then he discovered he REALLY hated it when it came to learning multiplication tables So Harry's mum invented an ingenious way of remembering his tables by using rhymes and pictures. In two weeks Harry had all his multiplication tables down pat. Soon after, Harry's teacher gave the class a test. Harry finished it in five minutes and got every question right! News of Harry's Magic Tables spread like wildfire in his school. In no time, the book was shared with some lucky classmates, friends, cousins, and eventually complete strangers too! Now many happy children know their tables inside out — and so can you!

iPhone X Hacks, Tips and Tricks: Discover 101 Awesome Tips ... Newnes The smartphone in your pocket can easily be turned into a high-tech spy tool and counter-surveillance device to rival anything that Ian Fleming's Q might have dreamt up. You can communicate secretly, browse the web anonymously, access the Deep Web and hidden networks, view banned content, download privately and continue using Twitter and Facebook if their services are ever blocked locally. Conversely, mobile devices are not secure unless you make them so. If somebody wants to know where you are at this precise moment, your smartphone will tell them - even if it is turned off. The push by the commercial world and more recently by law enforcement and surveillance agencies to monitor all we do has led to a counter-revolution. The Mobile Internet has evolved and so has its counter-surveillance tools. Rather like spies in a James Bond movie, mobile users have an array of digital tools to call upon, both to mask their identity and to provide real confidence that their correspondence, data and contacts are secure. There are smartphone apps that let you see in the dark or measure the height of a building. You can film and record without being rumbled; send emails, PMs and SMS that cannot be intercepted or read. You can even take over and control many public and private security cameras. Conrad Jaeger and Alan Pearce have written numerous books on cyber-security and all are available on Amazon.

intermediate level. Generally, students enrolled in such courses are p-marily graduate majors or advanced undergraduate students from a variety of disciplines. These students typically have taken an introductory-level s- tistical methods course that requires the use a software system such as SAS for performing statistical analysis. Thus students are expected to have an derstanding of basic concepts of statistical inference such as estimation and hypothesis testing. Understandably, adequate time is not available in a ?rst course in stat- tical methods to cover the use of a software system adequately in the amount of time available for instruction. The aim of this book is to teach how to use the SAS system for data analysis. The SAS language is introduced at a level of sophistication not found in most introductory SAS books. Important features such as SAS data step programming, pointers, and line-hold spe-?ers are described in detail. The powerful graphics support available in SAS is emphasized throughout, and many worked SAS program examples contain graphic components. Farrakhan CRC Press

Page 4/4